## Find the difference

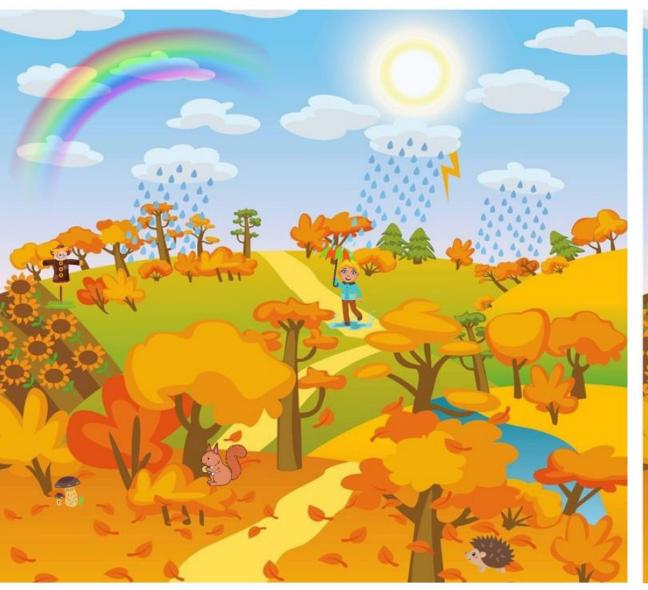

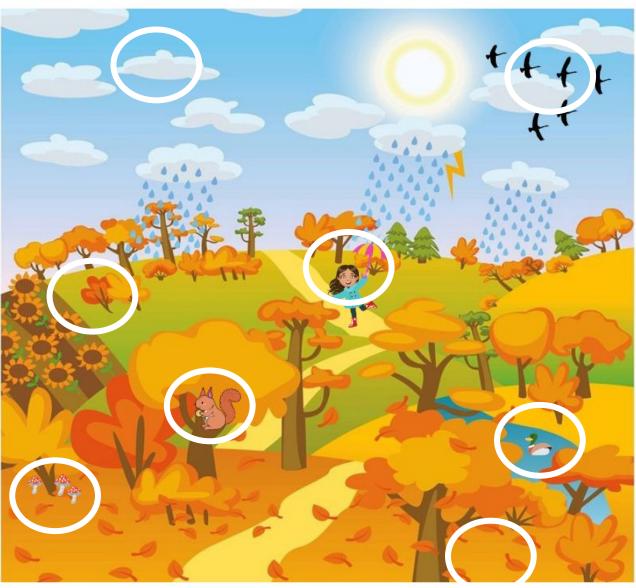